# SpringONE

**20 – 22 June 2007 Metropolis Antwerp, Belgium**

#### **Hands-On Spring-OSGi**

Martin Lippert Senior IT Consultant it-agile GmbH, Germany

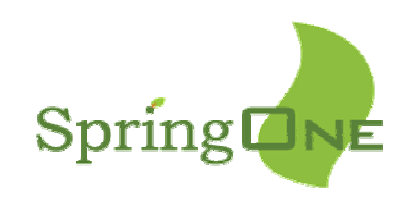

## Speaker's qualifications

- Martin is a senior IT consultant at it-agile GmbH, Hamburg, Germany
- With a focus on:

SpringDNE

- Agile software development
- Eclipse technology, especially OSGi/Equinox
- Frequent speaker at conferences
- Author of articles and some books
- Eclipse Equinox Incubator committer

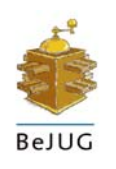

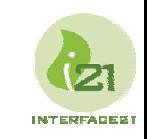

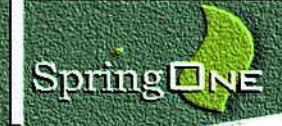

## Overall presentation goal

#### Don't waste time watching slideware – get in touch with Spring and OSGi to see how easy it is to use

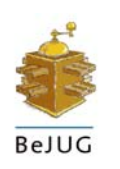

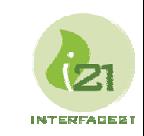

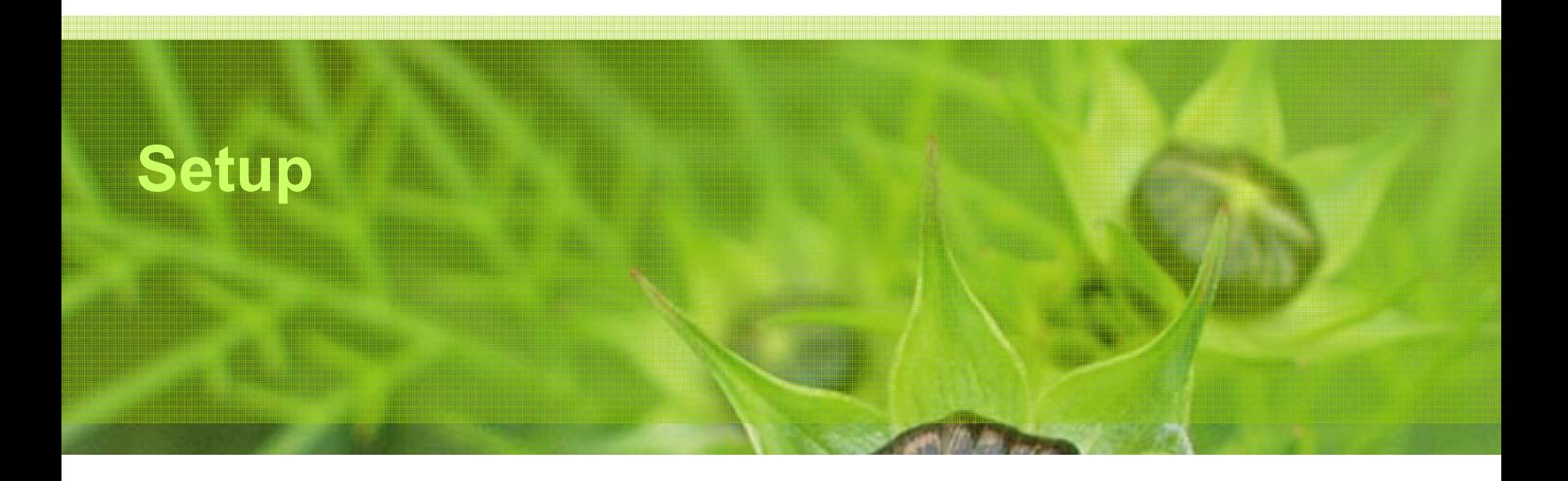

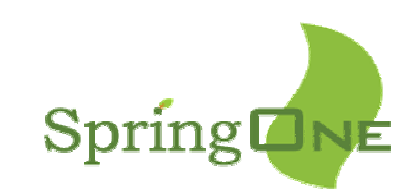

## **Requirements**

**Spring ONE** 

#### Development environment:

- $-$  Eclipse 3.3 RC4
- $-$  Spring-IDE, if you like
- JDK 1.5 or 1.6
- ► Spring and Spring-OSGi
	- Ready-to-use Eclipse projects on the CD (2.0.5 and M2)
	- Also available via: http://www.martinlippert.org/

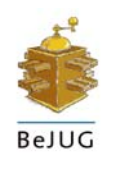

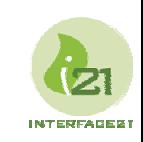

### Extract the pre-build workspace contents

- Extract the pre-build workspace from the zip anywhere to your drive
	- This creates a workspace folder called "handson-springosgi"
- Start Eclipse and select this folder to be your workspace

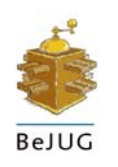

SpringDNE

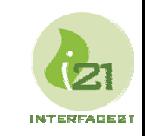

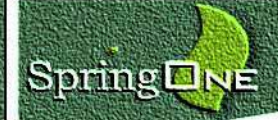

## Import projects…

- Go to the Workbench and select "Import..."
- ► Choose "Existing Projects into Workspace"

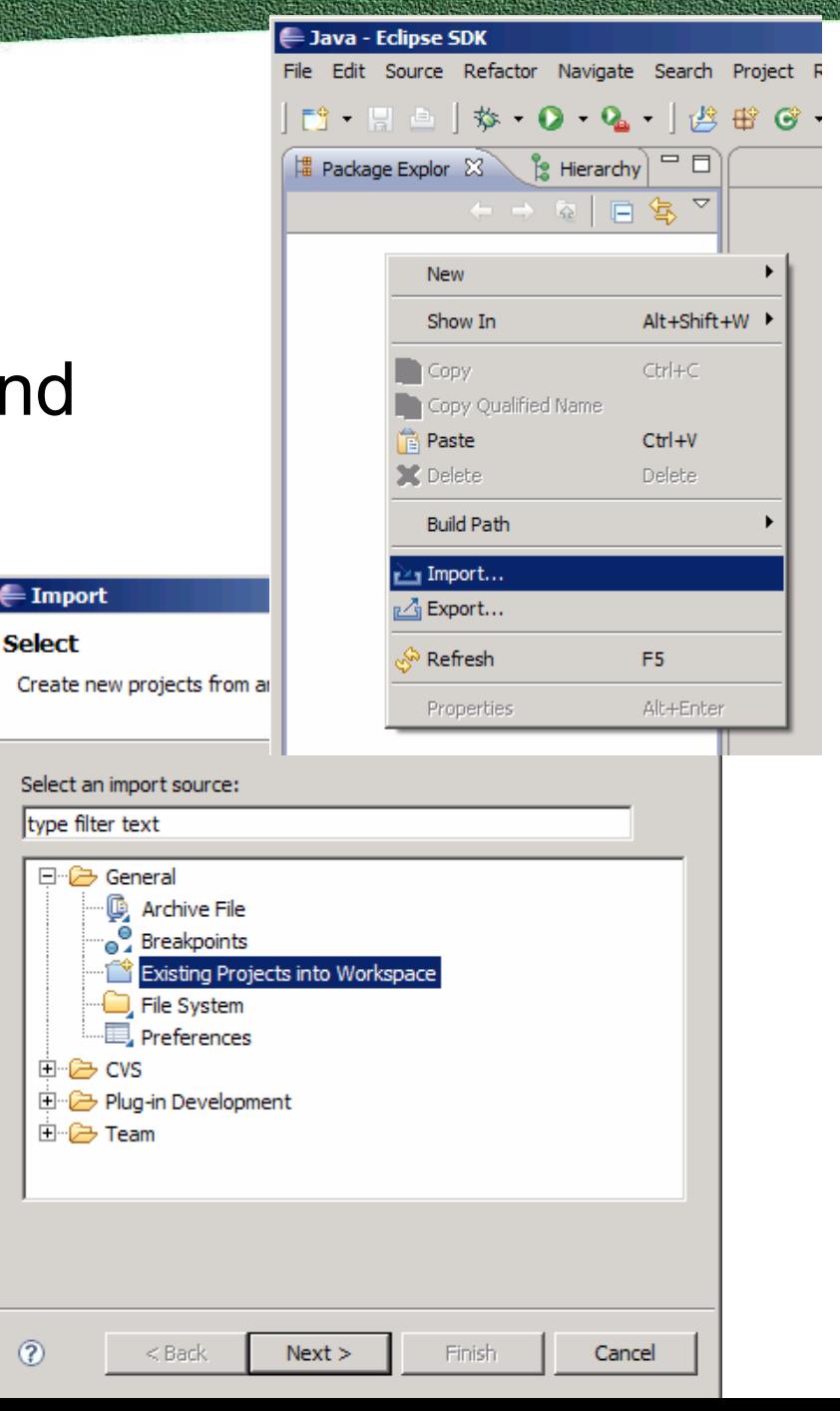

**INTERCATES** 

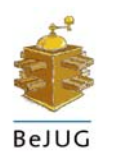

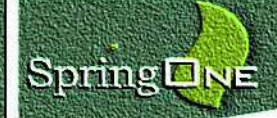

… into your workspace

- ► Select your workspace directory
- ► Select all projects showing up

Press "Finish"

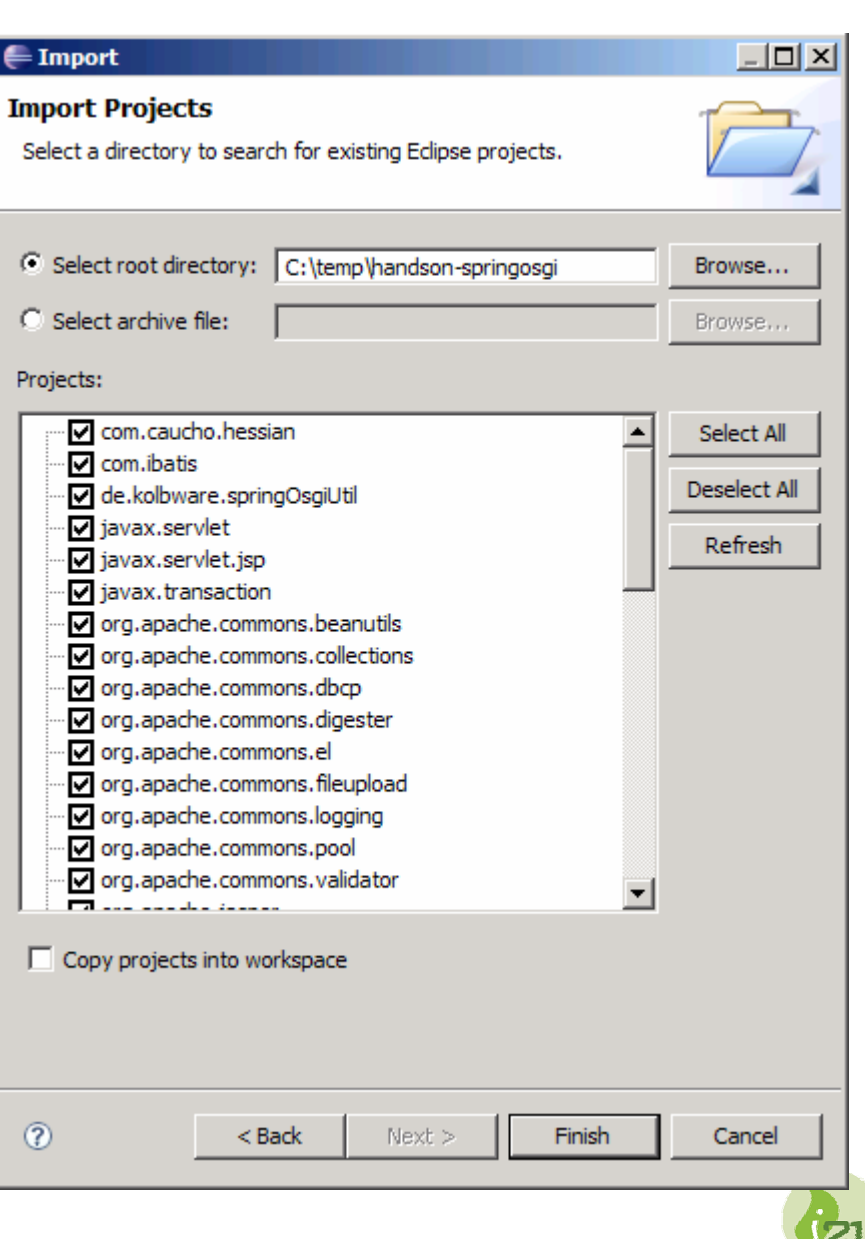

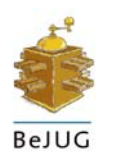

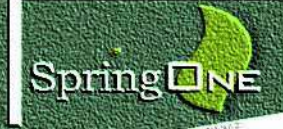

# Ready to go?

#### Now you should be ready to go… **Contract Contract Contract**

#### If you like, create a working set for all those prebuild Spring-OSGi bundle projects

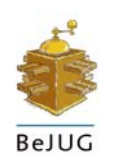

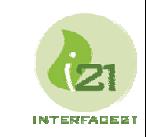

## What are we going to do?

- **► 1. Create a simple bundle**
- **2. Utilize Spring in this bundle (using Spring-**OSGi)
- **3. Enhance this bundle and make something out** of this bundle remotely accessible
	- Via HttpInvoker
	- Run Spring-OSGi together with Jetty
- **4. Create a rich client that accesses our service**

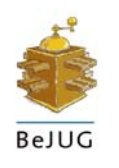

SpringDNE

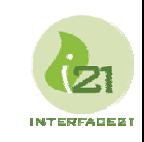

# **DEMO – Hands-On**

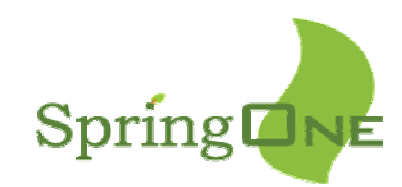

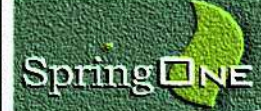

#### Isn't it cool?

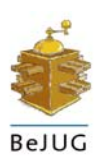

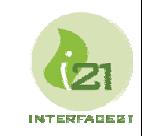

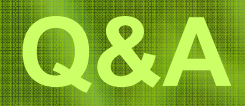

**Martin Lippert, lippert@acm.org Special thanks to Jeff McAffer, BJ Hargrave, Costin Leau and Bernd Kolb**

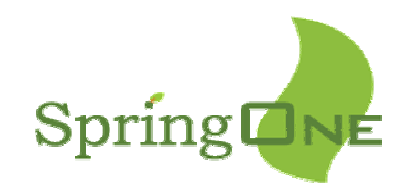

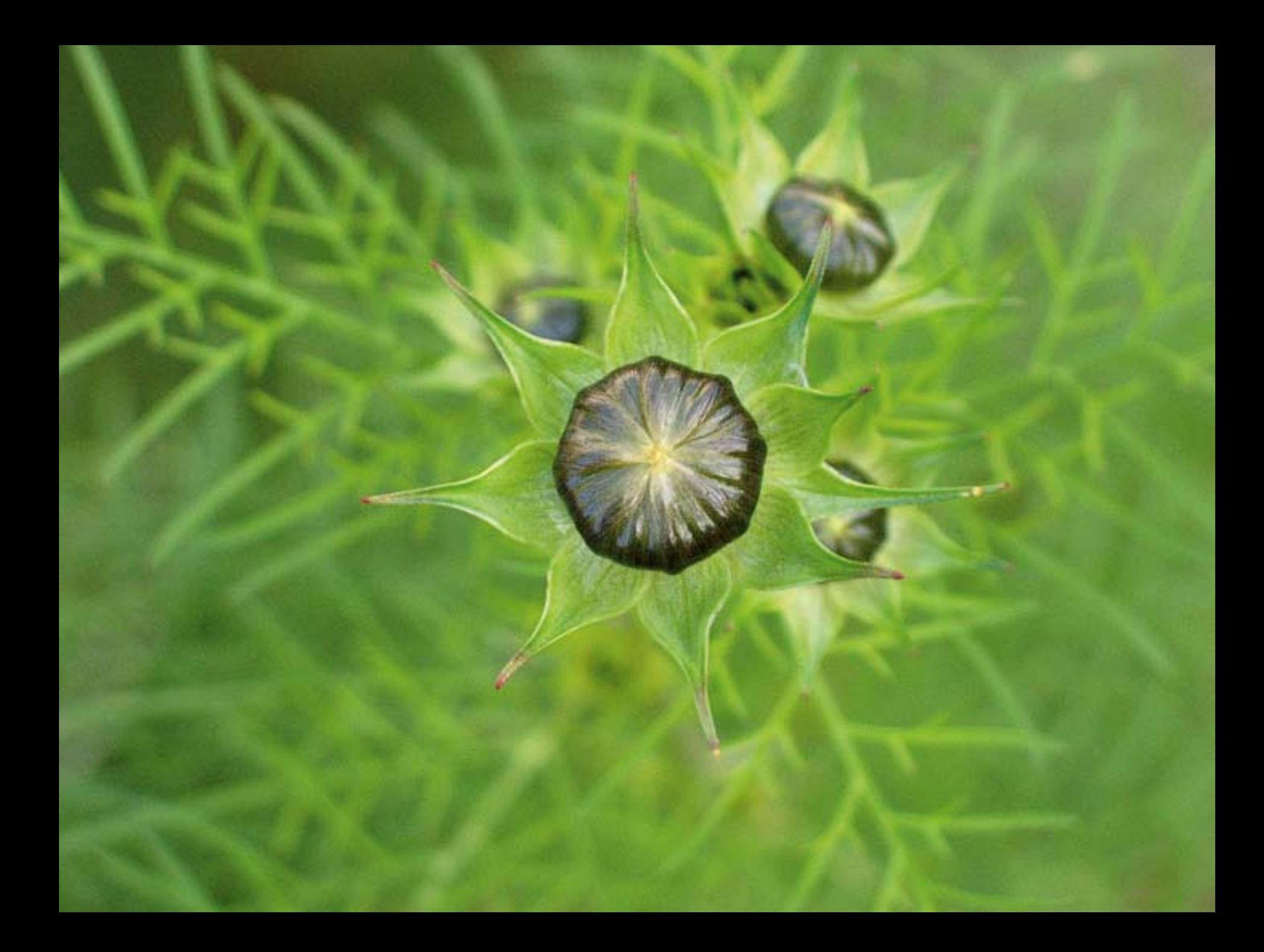